<span id="page-0-0"></span>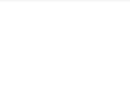

# **DSL** Dismantling Secret Layers

#### Brian Butterly

Independent Security Researcher @BadgeWizard www.security-bits.de

#### 10.2018 / H2HC 2018

イロト 不優 トイミト イミトー 毛

 $2990$ 

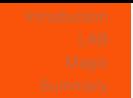

## **Outline**

#### 1 [Introduction](#page-2-0)

- **[WTF and WHY!?](#page-3-0)**
- **DISL** Digital Subscriber Line
- [Core Networking Components](#page-11-0)
- 2 [LAB](#page-17-0)
	- **[Devices](#page-18-0)**
	- **[Software](#page-20-0)**
	- **T**ools
	- [Setup](#page-27-0)
- 3 [Magic](#page-34-0)
	- [White Magic](#page-35-0)
	- [Grey Magic](#page-36-0)
	- $F_{\text{Izz}}$ le

Brian Butterly, @BadgeWizard, www.security-bits.de [DSL - Dismantling Secret Layers](#page-0-0)

4 ロ > 4 何 > 4 ミ > 4 ミ > - ミ

 $2Q$ 

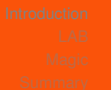

# <span id="page-2-0"></span>**Outline**

#### 1 [Introduction](#page-2-0)

- **[WTF and WHY!?](#page-3-0)**
- **DISL** Digital Subscriber Line
- [Core Networking Components](#page-11-0)

- **[Devices](#page-18-0)**
- [Software](#page-20-0)
- **T**ools
- [Setup](#page-27-0)
- 3 [Magic](#page-34-0)
	- **[White Magic](#page-35-0)**
	- [Grey Magic](#page-36-0)
	- $Fizzle$

4 ロ > 4 何 > 4 ミ > 4 ミ > - ミ

 $2Q$ 

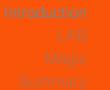

<span id="page-3-0"></span>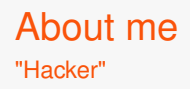

- $\blacksquare$  Hello! My name is Brian!
- It's my fourth H2HC in a row
- I dropped out off Pentesting beginning of the year and have switched to incident response in a simply epic environment
	- Creating detection mechanisms for crazy devices requires the same skills, and often even deeper knowledge & I finally have my own turf to look after

4 ロ > 4 何 > 4 ミ > 4 ミ > - ミ

 $\Omega$ 

I now have much more time to break fun stuff :)

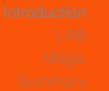

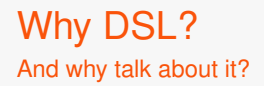

- Over the past few years, together with Hendrik, we've given multiple talks on giving insights into not trivial areas
	- Embedded / Hardware Security, LTE, VoLTE, general cellular
	- P.S.: A short hello to Hendrik!
- $\blacksquare$  The aim always being: To make sure the community (>YOU<) can skip wasting time doing background research and can simply dive into the topic!

KID KAP KID KID DI PAG

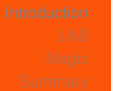

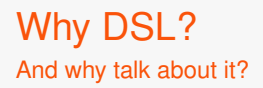

- **E** large parts of our everyday lives rely on being online and being connected
- $\blacksquare$  DSL is one of the typical connection types / channels we use
- **As such it's critical to have secure DSL infrastructure and** environments

KID KAP KID KID) I YOKA

And to achieve this, we need to able to research this technology

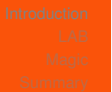

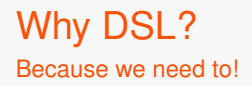

- $\blacksquare$  In some countries/with some providers you do not have a choice which router you want to use
- $\blacksquare$  The provider patches, or doesn't and secures the device, or doesn't

KID KAP KID KID) I YOKA

 $\blacksquare$  It's crucial for us to be able to oversee the devices and ensure their and our security

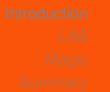

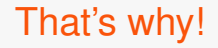

#### $\blacksquare$  There has been a significant history of home routers being owned

**KO KARA KE KA EKA EKA KORA** 

KID KAP KID KID) I YOKA

<span id="page-8-0"></span>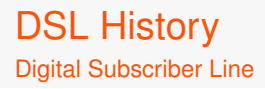

- **Also known as Digital Subscriber Loop**
- Current approach to providing internet via 2-wire copper (phone lines)
- Patented in 1988

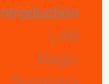

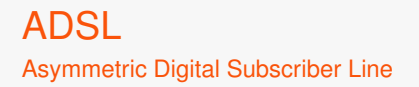

- **E** Asymmetric  $\rightarrow$  Larger downstream than upstream (customer perspective)
- Using Frequency-Division duplex, Echo-Canceling-Duplex or Time-Division-Duplex

4 ロ > 4 何 > 4 ミ > 4 ミ > - ミ

 $\Omega$ 

- Initially as ANSI T1.413-1998 Issue 2 from 1998
	- **With 8Mbit/s down and 1Mbit/s up**
- Later as ADSL2+ / ITU G.992.5 Annex M
	- With 24Mbit/s down and 3.3Mbit/s up

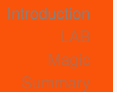

#### VDSL Very-high-bit-rate Digital Subscriber Line

- $\blacksquare$  Very fast ; )
- **Using Quadrature Amplitude Modulation or Discrete** Multi-Tone Modulation
- $\blacksquare$  Initially as ITU G.993.1
	- With 55Mbit/s down and 3 Mbit/s up
- Since 2015 as VDSL2-Vplus / ITU G.993.2 Amendment 1 (11/15)

KID KAP KID KID DI PAG

With 300Mbit/s down and 100Mbit/s up

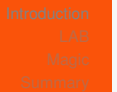

<span id="page-11-0"></span>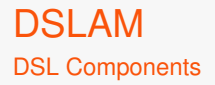

- Digital Subscriber Line Access Modem
	- $\blacksquare$  The part the modem connects to
- $\blacksquare$  In areas with slow DSL you'll have one for a part of a town
- In ares with fast DSL you'll have Outdoor DSLAMs basically on every street block
- DSLAM controls the link with the modem and sets the DSL parameters

KID KAP KID KID) I YOKA

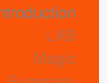

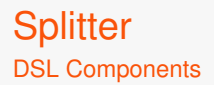

- Splitters are used when a two-wire line is used in multiple ways
	- i.e. Analog calling, ISDN & DSL
- $\blacksquare$  The Splitter splits the frequency band into two parts
	- Lower band: Phone calls & ISDN
	- Upper band: DSL
- For modern lines (Annex  $J / I$ ) the whole spectrum is used for DSL

KID KAP KID KID) I YOKA

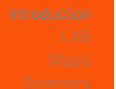

#### Annex

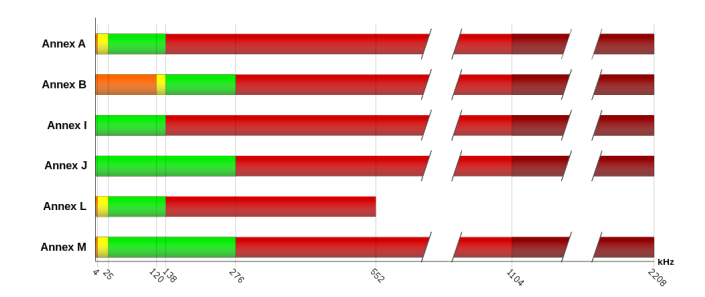

Figure: Exemplary Annex

The Annex describes the practical usage of frequencies / band plan on the copper wires  $(1, 1)$   $(1, 1)$   $(1, 1)$   $(1, 1)$   $(1, 1)$   $(1, 1)$   $(1, 1)$   $(1, 1)$   $(1, 1)$ 

Brian Butterly, @BadgeWizard, www.security-bits.de [DSL - Dismantling Secret Layers](#page-0-0)

 $2990$ 

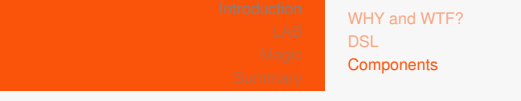

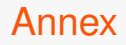

- $\blacksquare$  The Annex describes the practical frequency usage on the phone lines
- **Modems & DSLAMs support different Annexes based on** internal splitter (uplink/downlink)

KID KAP KID KID) I YOKA

■ And of course the used chipset

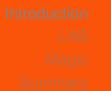

KID KAP KID KID) I YOKA

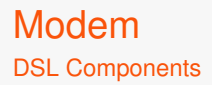

- **Modem in the classical sense**
- Slave device towards the master modem
- $\blacksquare$  Basically just a converter between the DSL lines on the one side and Ethernet on the other

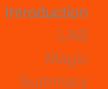

**KO KARA KE KA EKA EKA KORA** 

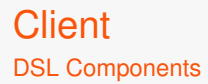

**Num** Whatever actually has the modem in it or controls it

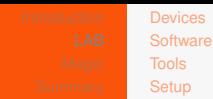

# <span id="page-17-0"></span>**Outline**

**[WTF and WHY!?](#page-3-0)** 

- **DSL** Digital Subscriber Line
- [Core Networking Components](#page-11-0)

## 2 [LAB](#page-17-0)

- **[Devices](#page-18-0)**
- **[Software](#page-20-0)**
- **T**ools
- [Setup](#page-27-0)

#### 3 [Magic](#page-34-0)

- **[White Magic](#page-35-0)**
- [Grey Magic](#page-36-0)
- $Fizzle$

Brian Butterly, @BadgeWizard, www.security-bits.de [DSL - Dismantling Secret Layers](#page-0-0)

4 ロ > 4 何 > 4 ミ > 4 ミ > - ミ

 $2Q$ 

KID KAP KID KID) I YOKA

### <span id="page-18-0"></span>DLSAM / Master Modem ALLNET 126AM2

- Supports ADSL
- $\blacksquare$  Looks like a small home router
- 4 Ethernet ports, 1 Line port (DSL), 1 Phone Port
- Serial console (just in case)
- **Price: \$230us, half on eBay if you're lucky**

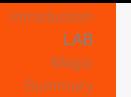

**CPE<sub>s</sub>** Home Routers

What ever you have or need or want!

Brian Butterly, @BadgeWizard, www.security-bits.de [DSL - Dismantling Secret Layers](#page-0-0)

**KORK (FRAGER (E) DRAM** 

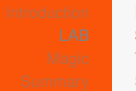

<span id="page-20-0"></span>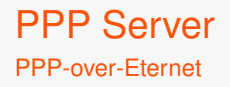

- Small Software package by Roaring Penguin Software Inc.
- **All you need to do is configure the IP address ranges and** credentials

KID KAP KID KID) I YOKA

**And create a TUN interface** 

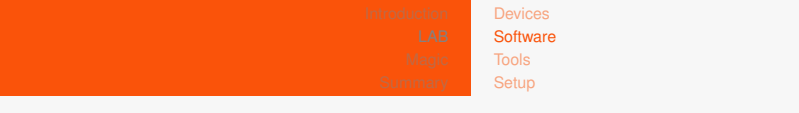

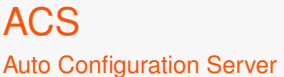

**Remote management & provisioning system for CPEs and** other components

KID KAP KID KID) I YOKA

- $\blacksquare$  ISP uses these to push new firmware & configuration
	- **And initial setup**
- $\blacksquare$  This is the thing that uses TR-069
- $\blacksquare$  Today's setup does not contain an ACS ... but....

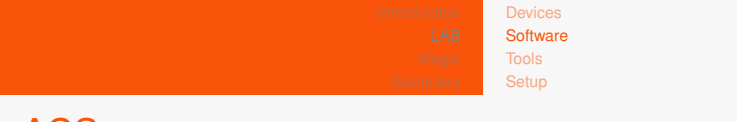

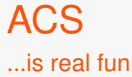

- $\blacksquare$  The ACS is usually pushed to the client via DHCP paramters
	- **Using defined vendor options**
- Usually, on initial setup, secrets are exchange (i.e. user & password)
- $\blacksquare$  The ACS then needs these when connecting to the client
- **Draw** Obviously some use SSL, some don't. Some use Digest Auth, some don't...

KID KAP KID KID) I YOKA

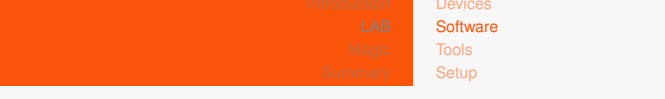

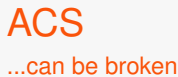

Some CPEs during start, actively initiate a connection the the ACS

KO KARK KEK (EK) E KORO

- And use credentials to sign in
- **And fetch configuration**
- What could possibly go wrong?

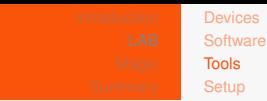

<span id="page-24-0"></span>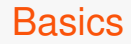

- **Modern DSL connections use VLANs** 
	- So we need VLAN tools
- Some routers use raw DHCP
	- So we need a DHCP server
- We want to reroute traffic
	- So we need a DNS server, IPTables, EBtables

KO KARK KEK (EK) E KORO

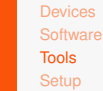

## Above that... Tools...

#### Everything from here is plain  $IP$  :)

Brian Butterly, @BadgeWizard, www.security-bits.de [DSL - Dismantling Secret Layers](#page-0-0)

**KOD KAD KED KED E YOUR** 

# Making life easier

- $\blacksquare$  High can just highly recommend automatic most things in scripts
	- $\blacksquare$  Especially configuration of interfaces etc.
- Also, extend the DSLAM ;-)
	- DSLAM sets the DSL parameters, but sometimes you don't have enough information about the modem

KID KAP KID KID DI PAG

So I wrote a short bash script starting and killing the DSL connection and using new settings everytime

 $A \cup B \rightarrow A \oplus B \rightarrow A \oplus B \rightarrow A \oplus B \rightarrow A \oplus B$ 

 $2990$ 

# <span id="page-27-0"></span>Three Stages of the Lab

- 1. Basic setup for testing a CPE
- 2. MitM setup
- 3. Dev setup für MiTm

 $\mathbf{A} \equiv \mathbf{A} + \mathbf{A} + \mathbf{B} + \mathbf{A} + \mathbf{B} + \mathbf{A} + \mathbf{B} + \mathbf{A} + \mathbf{B} + \mathbf{A} + \mathbf{B} + \mathbf{A} + \mathbf{B} + \mathbf{A} + \mathbf{B} + \mathbf{A} + \mathbf{B} + \mathbf{A} + \mathbf{B} + \mathbf{A} + \mathbf{B} + \mathbf{A} + \mathbf{B} + \mathbf{A} + \mathbf{B} + \mathbf{A} + \mathbf{B} + \mathbf{A} + \mathbf{B} + \mathbf{A} + \math$ 

 $2990$ 

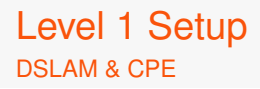

- **Blue VM** is the target VM
- Running a PPPoE server
- $\blacksquare$  The green VM is simply the user

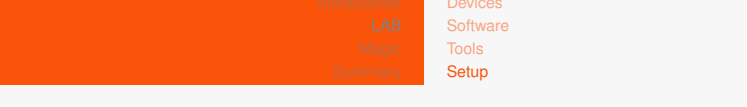

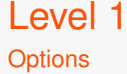

We know have raw and direct network access to the CPE

KO KARK KEK (EK) E KORO

- **From the DSL side**
- We can now scan, fuzz and have a closer look at the communication

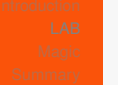

KID KAR KE KIEK E YORO

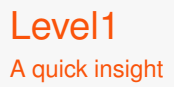

**Let's get it running** 

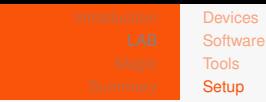

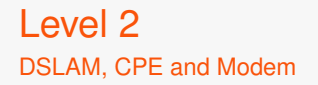

- **Basic MitM setup**
- The Modem supports PPPoE passthrough
- $\blacksquare$  This is the approach that I travel with when looking and things

KO KARK KEK (EK) E KORO

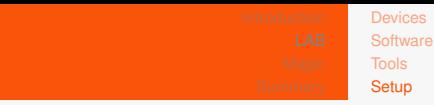

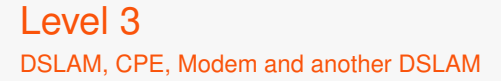

- Aim is to emulate a complete DSL MitM setup Including internet access
- $\blacksquare$  Having the ISP on the one side, the CPE on the other
- And the MitM actually in the middle
- $\blacksquare$  I use this setup, because I don't want to loose my connection or break something by accident

KID KAP KID KID) I YOKA

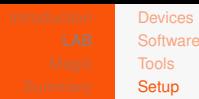

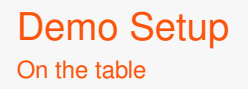

- **Blue DSLAM** 
	- ISP Connected to ISP VM (Blue)
- **FritzBox** 
	- $\blacksquare$  In PPP pass through mode, converting the intercepted date back into line signals

KID KAP KID KID DI PAG

- Data coming from Attacker VM (Red)
- **Grey DSLAM** 
	- $\blacksquare$  Providing line signal for victim
	- Sending signals into Attacker VM (Red)
- \$CPE
	- **Dur Victim**
	- Data coming from User VM (Green)

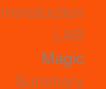

# <span id="page-34-0"></span>**Outline**

- [WTF and WHY!?](#page-3-0)
- **DSL** Digital Subscriber Line
- [Core Networking Components](#page-11-0)

- **[Devices](#page-18-0)**
- [Software](#page-20-0)
- **T**ools
- [Setup](#page-27-0)
- 3 [Magic](#page-34-0)
	- [White Magic](#page-35-0)
	- [Grey Magic](#page-36-0)
	- $F_{\text{Izz}}$ le

4 ロ > 4 何 > 4 ミ > 4 ミ > - ミ

 $2Q$ 

イロト イ団 トイミト イモト 一毛

 $2990$ 

### <span id="page-35-0"></span>The full setup

 $\blacksquare$  Time for a short Demo

## <span id="page-36-0"></span>Telekom DSL Router

- **Model from a few years back**
- Used to be the standard device Deutsche Telekom gave to their customers
	- I got this from eBay, and am actually using a custom setup at home ;-)

4 ロ > 4 何 > 4 ミ > 4 ミ > - ミ

 $\Omega$ 

**DIDIM** DSL Router with VoIP, WiFi and (I think) DECT

**KO KARA KE KA EKA EKA KORA** 

## Telekom DSL Router Sniffing it

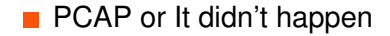

# Telekom DSL Router **Results**

- **PPP Authentication is in Plaintext**
- $\blacksquare$  Fetching firmware information is in Plaintext
- $\blacksquare$  Fetching the firmware is, too
	- But they're signed....  $\mathcal{L}_{\mathcal{A}}$

KID KAP KID KID) I YOKA

4 ロ > 4 何 > 4 ミ > 4 ミ > - ミ

 $2990$ 

Telekom DSL Router VoIP

- Credentials are sent encrypted  $\blacksquare$ Simple but effective Digest Auth
- **Phone calls are unencrypted**

**KO KARA KE KA EKA EKA KORA** 

## O2 DSL Router Sniffing it

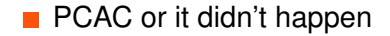

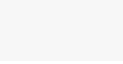

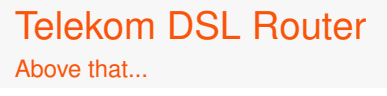

- $\blacksquare$  I have not taken a closer look at the DHCP request the router sends out
- But I guess I might be able to squeeze in an ACS here

KO KARK KEK (EK) E KORO

KO KAP KEKKEK E YAN

O2 DSL Router **Results** 

#### **PPP Authentication is in Plaintext**

## O2 DSL Router VoIP

- Credentials are sent encrypted
	- Simple but effective Digest Auth  $\blacksquare$
- $\blacksquare$  Not sure about phone calls, yet
- But there is a second account configured by default which obviously isn't configured

4 ロ > 4 何 > 4 ミ > 4 ミ > - ミ

 $\Omega$ 

<span id="page-44-0"></span>What we have seen is... not too bad

> Usually these services are only exposed and used within the "ISP's network"

> > KID KAP KID KID) I YOKA

- $\blacksquare$  They should not be exposed to the public internet
	- **Should be filtered at boarder gateways**

# Sometimes they aren't

- I.e. Big router outage in 2016 in Germany
- A buggy worm accidentally crashing routers via TR-069

 $A \cup B \rightarrow A \oplus B \rightarrow A \oplus B \rightarrow A \oplus B \rightarrow A \oplus B$ 

 $2990$ 

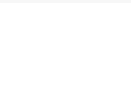

<span id="page-46-0"></span>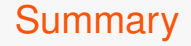

#### ■ Hacking DSL devices is fun

**And it's easy** 

#### $\blacksquare$  There are many things to have a look at

■ We are relying on networks we have never had a look at

4 ロ > 4 何 > 4 ミ > 4 ミ > - ミ

 $ORO$ 

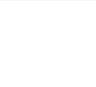

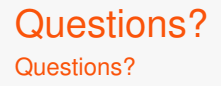

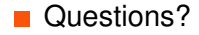

Brian Butterly, @BadgeWizard, www.security-bits.de [DSL - Dismantling Secret Layers](#page-0-0)

KID KAR KE KIEK E YA G

<span id="page-48-0"></span>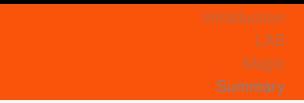

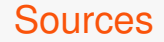

■ Annexes: https:///en.wikipedia.org/wiki/Asymmetric\_digital subscriber\_line#/media/File:ADSL\_annex\_overview.svg

 $A \cup B \rightarrow A \oplus B \rightarrow A \oplus B \rightarrow A \oplus B \rightarrow A \oplus B$ 

 $OQ$